фио: Краюшкина Марина Викторовна<br>Деликова Дик Автономная некоммер<mark>ческая организация профессионального образования</mark> **«Университетский колледж»** уникальный программный ключ: (АНФ ПО «Университетский колледж») Документ подписан простой электронной подписью Информация о владельце: Должность: Директор Дата подписания: 31.03.2023 08:24:18 5e608be07b9761c0a5e2f0e4ccddbb2e4db1e603

**УТВЕРЖДЕНО** Директор АНО ПО Диверой Гетский колледж» Краюшкина М.В. Приказ №60-0 от «20» февраля 2023

## **ОБРАЗОВАТЕЛЬНАЯ ПРОГРАММА ДОПОЛНИТЕЛЬНОГО ОБРАЗОВАНИЯ ДЛЯ ДЕТЕЙ**

# **«Мир информатики»**

Срок реализации: 4 года Возраст детей: 7-12 лет

Москва, 2023

## **ПОЯСНИТЕЛЬНАЯ ЗАПИСКА**

Самым замечательным изобретением XX века стал компьютер. В наше время компьютер играет огромную роль в жизни человека. Но любой инструмент становится незаменимым помощником только в том случае, если вы умеете умело им пользоваться.

Дополнительная образовательная программа «Мир информатики» технического направления, познавательная, основанная на знакомстве и расширении знаний работы на компьютере. Модифицированная, общеразвивающая, направлена на формирование начальных навыков общения с компьютером, усвоения базового уровня работы на компьютере.

Данная программа опирается на возрастные возможности и образовательные потребности учащихся младшего звена, специфику развития их мышления, внимания. Программа ориентирована на развитие логического и комбинаторного мышления. На развитие навыков работы с компьютером (восприятие информации с экрана, её анализ, управление мышью и клавиатурой). Формирование понятий информации, знакомство с функциональной структурой компьютера и его основными устройствами. Знакомство с основными приёмами работы в среде Windows, со стандартными приложениями: для вычислений, набора и редактирования текста, а также знакомство с графическим редактором Paint, созданием и редактированием графических изображений. Происходит знакомство с текстовым редактором Блокнот, Microsoft Word и с табличным процессором Microsoft Exсel.

Общение с компьютером оказывает существенное влияние на различные стороны психологического развития детей. Возникает целый ряд новых детских деятельностей, тесно связанных с овладением воспитанников компьютерными играми (исследование, мысленное конструирование, сюжетная игра, творческое экспериментирование и т.д.). Владение компьютером благотворно влияет на формирование личности ребёнка и придаёт ему более высокий социальный статус, значительно повышает самооценку ребёнка.

В процессе изучения основ компьютерной грамоты воспитанники начинают знакомство с новым учебным предметом информатика, который в дальнейшем раскроет перед ними ещё более удивительные возможности компьютера.

Также данная программа направлена на ознакомление детей с компьютерной средой Перволого и Логомиры. Обучение в среде Лого развивает математическую интуицию и геометрические представления, формирует алгоритмический, структурный, логический и комбинаторный тип мышления, повышает творческую активность и самостоятельность учащихся. Лого привлекает и тем, что программирование из скучной дисциплин

превращается в интересную игру, в процессе которой происходит быстрое усвоение основных понятий и навыков программирования.

Кроме того программа включает в себя разделы по Легоконструированию и Робототехнике. ЛЕГО-конструирование – одна из самых известных и распространенных ныне педагогических систем, широко использующая трёхмерные модели реального мира и предметно-игровую среду и развития ребёнка. ЛЕГО конструктор побуждает работать, в равной степени, и голову, и руки учащегося. Конструкторы помогаю детям воплощать в жизнь свои задумки, строить и фантазировать, увлечённо работая и видя конечный результат. Именно ЛЕГО позволяет учиться играя и обучаться в игре,

Несомненно, большинство разделов данной программы предполагает формирование у воспитанников определённых навыков. Часть из них носит ознакомительный, информационный характер.

Данная программа ориентирована не только на освоение технологий работы в различных информационных программных средах, но и на развитие последовательного (алгоритмического) мышления и творческого потенциала воспитанника.

Знания, умения и навыки, полученные воспитанниками на занятиях в компьютерном классе по программе «Мир информатики», необходимы для продолжения образования и последующего освоения базового курса информатики, рассчитанного на более старший возраст.

В объединении ведётся работа с родителями воспитанников в виде родительских собраний, которые проводятся три раза: в начале учебного года, в середине и конце учебного года, практикуются индивидуальные встречи и беседы с родителями. Три раза в год: на начальном (сентябрь), промежуточном (январь) и итоговом (май) этапах, ведутся мониторинги уровня обученности и воспитанности, которые помогают отслеживать приобретаемые знания воспитанников.

**Актуальность программы** заключается в том, что современные дети должны владеть необходимыми навыками работы на компьютере и уметь их применять на практике, так как информационное пространство современного человека предусматривает умелое пользование компьютерными технологиями во всех сферах деятельности.

**Новизна программы** заключается в сохранности контингента воспитанников, основанной на преемственности образовательного процесса и содержится в следующей формуле: (детский сад (календарно-тематический план) 1 ступень образования + ДДТ (программа «Мир информатики») 2 ступень образования + ДДТ (программа «Икс-файл») 3 ступень образования).

**Отличительные особенности программы** от уже существующих заключается в систематизации полученных знаний в процессе перехода от одной ступени образования к другой.

**Цель программы:** способствовать развитию у детей творческих качеств личности через обучение начальным знаниям в области информатики, элементарным навыкам работы на ПК, освоение языка Лого, развитие логического и алгоритмического мышления.

#### **Задачи программы:**

### *Обучающие:*

*-* научить работать на ПК, учитывая возрастные особенности воспитанников;

- обеспечить прочное и сознательное овладение воспитанниками понятий «информация» и «виды информации»;

- формировать умения применять полученные знания для решения реальных практических задач;
- освоение среды ПервоЛого и стандартных команд исполнителя Черепашки.
- освоение среды программирования Перворобот Lego Wedo

#### *Развивающие:*

- расширить кругозор воспитанников в области источника получения информации;

- развить индивидуальные и творческие способности детей;

-развитие логического и алгоритмического стиля мышления

#### *Воспитательные:*

- воспитать чувство ответственности;

- научить детей работать в коллективе;
- воспитать доброжелательность и контактность в отношении со сверстниками;

- воспитание дисциплинированности, усидчивости, точности суждений;

Для реализации воспитательных задач используется коллективная деятельность. Воспитательные задачи направлены на развитие детей, исходя из их индивидуальности и неповторимости. Индивидуализация воспитания должна вести к тому, чтобы в детях проявились их лучшие черты и качества.

В компьютерном кружке ежегодно составляется план воспитательной работы, который основан на соблюдении традиций ДДТ и праздновании календарных дат. Данные мероприятия оставляют яркий эмоциональный след в душах и памяти детей, а также побуждают к дальнейшей творческой деятельности, к желанию познать себя и свои возможности. Кроме того, данные воспитательные мероприятия помогаю сплотить детский коллектив, воспитать доброжелательность, взаимовыручку и контактность в отношении друг с другом.

### **Особенности программы**

Курс обучения 4 года с детьми младшего школьного возраста 8 – 12 лет. Наполняемость группы 8 – 10 человек. Занятия проводятся по 30 минут (согласно санитарных требований к возрасту детей младшего школьного возраста) – 2 занятия 2 раза в неделю с перерывом 10 минут, что составляет 144 часа на каждый год обучения.

В процессе реализации дополнительной образовательной программы «Мир информатики» воспитанники знакомятся с множеством понятий.

#### *Ключевые понятия*

*Компьютер –* это электронная машина для обработки информации.

*Информатика –* это наука об информации, аппаратных и программных средствах компьютера, информационных и коммуникационных технологиях.

*Информация –* это сведения об окружающем нас мире.

*Клавиатура –* это устройство, позволяющее вводить в компьютер тексты, знаки и управлять работой компьютера.

*Компьютерная мышь –* это устройство, позволяющее вводить в компьютер команды.

*Рабочий стол –* область экрана, на которой отображаются окна, значки и меню.

*Компьютерное меню -* это список команд, которые можно выполнять.

*Компьютерное окно –* это ограниченное рамкой пространство экрана для размещения компьютерных объектов и выполнения действий с ними.

*Редактирование текста* – это действие, направленное на создание текста, а также позволяющее внести изменения или исправить ошибки.

*Фрагмент текста/рисунка –* это выделенная часть текста/рисунка.

*Буфер обмена –* это часть оперативной памяти, используемая для временного хранения информации.

*Калькулятор –* это небольшое устройство позволяющее выполнять определённые действия над числами.

*Активное окно –* это окно, в котором в данный момент ведётся работа.

*Алгоритм -* последовательность действий, направленных на решение какой-либо задачи.

## **Особенности возрастной группы детей, которым адресована программа.**

Программа – основывается на младший школьный возраст 8 – 12 лет.

## **Дополнительная образовательная программа «Мир информатики» основывается на следующих принципах:**

- систематичность и последовательность обучения;
- связь теории и практики;

учёт возрастных и индивидуальных особенностей воспитанников.

## **Краткое описание основных способов и форм работы с детьми:**

#### **Режим занятий**

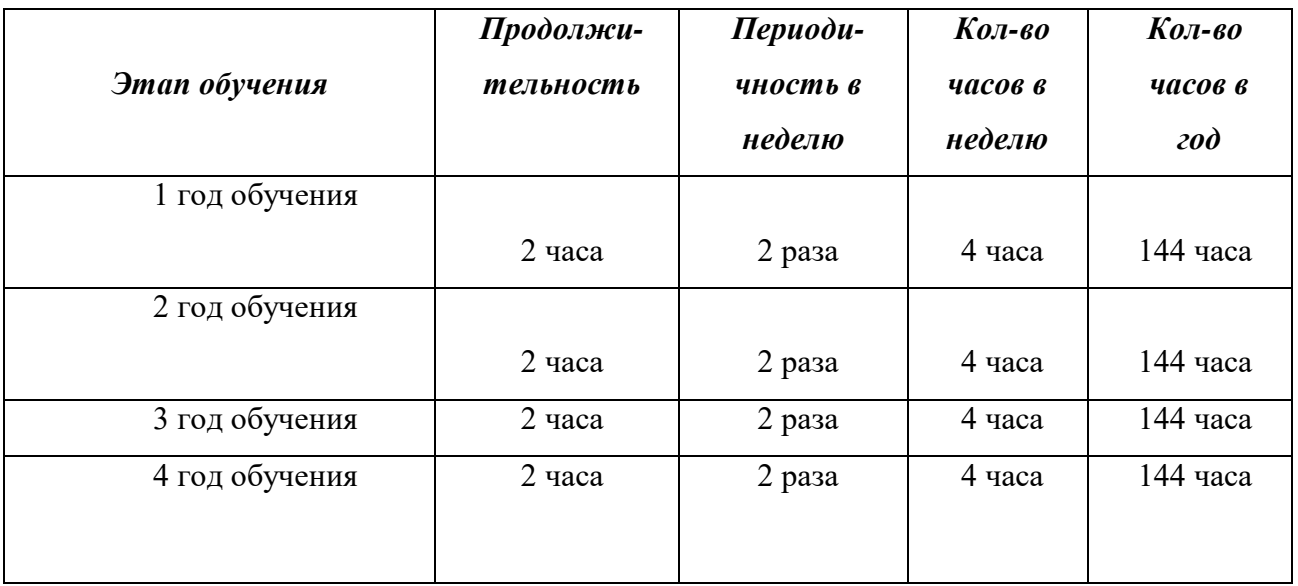

При реализации образовательной программы могут быть отведены часы на индивидуальную работу. Составляется отдельный календарно-тематический план, исходя из целей и задач по реализации программы (проектная деятельность, подготовка к конкурсам, мероприятиям, конференциям). Так же данные часы могут быть отведены на работу с детьми с ограниченными физическими возможностями.

На занятиях используются *формы работы*: групповая, индивидуальная (в том числе дифференцированная по сложности).

Целесообразно при подготовке и оценки усвоения материала использовать дифференцированный подход, как для подачи материала, так и для оценки знаний, умений и навыков.

Возможны следующие *формы аттестации*: устные опросы, анкетирование, тестирование, наблюдение на протяжении курса обучения, самостоятельная работа.

По окончанию курса воспитанники должны овладеть необходимыми навыками работы с компьютером и уметь применять приобретённый опыт в повседневной жизни.

#### **Краткое описание основных методов и технологий.**

*Метод обучения* – это способ совместной деятельности педагога и воспитанников в процессе обучения, с помощью которого достигается выполнение поставленных задач.

На занятии применяются следующие *методы и формы обучения*:

- словесные методы обучения (рассказ, объяснение, беседа);
- наглядные методы (демонстрация наглядных пособий);
- практические методы (устные и письменные задания, практические компьютерные работы);
- репродуктивный метод («делай, как я»);
- продуктивный метод.

По своей структуре – *занятие комбинированное*, на нём предусматривается смена методов обучения и деятельности воспитанников. В комбинированном занятии информатики можно выделить *основные этапы*.

- 1. Организационный момент.
- 2. Активизация мышления и актуализация ранее изученного (разминка, повторение ранее изученного материала).
- 3. Объяснение нового материала.
- 4. Работа за компьютером (работа на клавиатурном тренажёре, выполнение работ компьютерного практикума, логические игры).
- 5. Подведение итогов.

Данный тип занятий наиболее актуален для младших воспитанников, осваивающих программу «Мир информатики».

#### **Педагогические технологии, применяемые в процессе реализации программы**

Педагогическая технология – совокупность психолого-педагогических установок, определяющих специальный набор и компоновку форм, методов, способов, приёмов обучения, воспитательных средств; она есть организационно-методический инструментарий педагогического процесса (Б.Т. Лихачёв).

При обучении по данной программы реализуются следующие *педагогические технологии:*

- технологии развивающего обучения (образовательная программа «Мир информатики» направлена на развитие ребёнка в сфере компьютерной грамотности, начиная с дошкольного возраста);
- технологии продуктивного обучения (продуктом деятельности компьютерного кружка являются знания и навыки при работе на компьютере, а также детские творческие работы-шедевры, выполненные в графическом редакторе Paint);
- технологии игрового обучения (в практике часто используются мультимедийные диски с компьютерными развивающими играми, соответствующие возрастным особенностям детей);
- технологии коллективного взаимообучения;
- тестовые технологии (по окончании определенного раздела проверка знаний, умений, навыков у воспитанников кружка проводится в тестовой форме);
- здоровьесберегающие технологии. В кружке «Икс-файл» большое внимание уделяется сохранению физического здоровья детей, используются различные приёмы здоровьесберегающих технологий в виде физкультминуток, прогулок на свежем воздухе, подвижных игр. Также важен психологический настрой в начале урока и создание благоприятного психологического климата в течение всего занятия.
- информационно-коммуникационные технологии. Работа кружка «Икс-файл» основана на ежедневном применении в практике компьютеров и данной технологии, кроме этого при изучении определенных тем курса, например, «Пиктограммы» через телевизор воспроизводятся картинки-пиктограммы, которые встречаются в повседневной жизни; «Что такое пиксель» в педагогической копилке имеется подготовленная педагогом презентация, которая наглядно и красочно объясняет понятие «пиксель».

## **Прогнозируемые результаты и критерии их замера**

По окончании **первого года обучения** воспитанники должны *знать*:

- основные устройства компьютера;
- основные действия работы с мышкой;
- понятие информация, виды информации,
- способы представления и передачи информации;
- понятие множества, моделирование, конструирование;

-основные элементы интерфейса программы.

Должны *уметь:*

- включать и выключать компьютер;
- владеть мышкой и клавиатурой;
- создавать простейшие компьютерные рисунки;
- выполнять логические задания;
- создавать альбом;
- создавать анимации;
- работать с закладками.

#### По окончании **второго года обучения** воспитанники должны *знать:*

- необходимую терминологию;
- историю развития компьютерной техники;
- основные объекты рабочего стола
- основные элементы компьютерного окна:
- понятие алгоритм:
- понятие редактирование, меню, фрагмент рисунка,
- понятие пиксель, пиктограмма;
- -технологию организации движения черепашки;
- -назначение и виды датчиков.

Должны *уметь:*

- пользоваться элементами компьютерных окон;
- набирать текс, редактировать и работать с фрагментом текста;
- создавать компьютерные рисунки, редактировать и работать с фрагментами рисунка;
- составлять простейшие алгоритмы;
- работать с датчиками, настраивать команды;

-писать программы и подпрограммы.

- По окончании **третьего года обучения** воспитанники должны *знать*:
- понятие исполнитель;
- основные элементы рабочего стола;
- -понятие редактирование, форматирование;
- название деталей, виды крепежей.
- Должны *уметь:*
- писать программу для исполнителя;
- настраивать параметры рабочего стола;
- редактировать текст;
- форматировать текст;
- оформлять текст в виде таблицы;
- вставлять в текст графические объекты;
- -собирать модели по схемам;
- писать программы.

### По окончании **четвёртого года обучения** воспитанники должны *знать*:

- понятие папка, файл;
- общую характеристику табличного процессораMicrosoft Exсel;
- основные элементы рабочего стола;
- -понятие редактирование, форматирование;
- уметь работать с формулами, диаграммами.
	- Должны *уметь:*

-работать с папками и файлами;

-создавать, редактировать и форматировать табличный документ;

- -оформлять текст в виде таблицы;
- включать в табличный документ графические объекты;
- создавать диаграммы;
- работать с формулами.

**Способы проверки ожидаемых результатов,** предусмотренных программой, это устные опросы, письменные опросы, беседа, наблюдения, самостоятельные работы, участие в конкурсах различного уровня.

Педагог на занятиях должен создавать атмосферу радости, соучастия воспитанников в процессе восприятия материала и потребность творческой отдачи при выполнении практических заданий. Творческий подход к работе, воспитанный в процессе занятий, дети могут применять и в повседневной жизни.

### **Виды контроля и механизм оценки достижений обучающихся:**

В процессе обучения применяются следующие *виды контроля:*

- 1) вводный контроль в начале каждого занятия, направленный на повторение и закрепление пройденного материала. Вводный контроль может заключаться, как в форме устного опроса, так и в форме выполнения практических заданий;
- 2) текущий контроль в процессе проведения занятия, направленный на закрепление технологических правил решения изучаемой задачи;
- 3) тематический контроль проводится по завершении изучения раздела программы в форме устного опроса и в форме выполнения самостоятельных работ;
- 4) годовой контроль в форме выполнения годовых авторских работ по изученным в течение года разделам программы, участие в конкурсах различного уровня;
- 5) итоговый контроль по окончании изучения всей программы.

*Основными критериями оценки* достигнутых результатов считаются*:*

- самостоятельность работы;
- осмысленность действий;
- разнообразие освоенных задач.

После прохождения каждого крупного раздела или части программы обучающиеся сдают зачёт в форме индивидуальных зачётных работ. Оценка зачётных работ производится, как правило, в форме их коллективного просмотра с обсуждением их особенностей и достоинств.

В конце каждого года обучения выполняются авторские работы. По завершении программы обучения воспитанники сдают итоговый зачёт, состоящий из защиты авторских работ в области информационных технологий в соответствии с программой курса.

По уровню освоения программного материала результаты достижений ребят условно подразделяются на низкий, средний и высокий уровни.

Программа имеет необходимую для работы *материально-техническую базу***,** состоящую из семи компьютеров, мультимедийного проектора, телевизора, DVDпроигрывателя, принтера.

Для успешной реализации программы разработаны и применяются следующие *дидактические материалы:*

## **иллюстративный и демонстрационный материал:**

- плакат «Основные устройства компьютера»;
- плакат «Как мы получаем информацию»;
- плакат «Компьютерное окно»;
- плакат «Окно Microsoft Word»;
- плакат «Окно Excel»;
- плакат «Окно Paint»;
- плакат «Параметры файла» и др.

#### **раздаточный материал:**

- карточки элементы окна;
- карточки основные устройства компьютера;
- ребусы, кроссворды, загадки;
- диктанты по клеточкам;
- карточки инструменты графического редактора и др.

#### **практический материал:**

- увлекательная программа-тренажёр для детей по информатике;
- методическое пособие по информатике страна «Фантазия» для 1-4 классов;
- клавиатурный тренажёр «Весёлые пальчики»;
- обучающая игра для детей дошкольного возраста «Земля до начала времён» и др.

Для реализации дополнительной образовательной программы необходимо следующее *программное обеспечение:*

- Мир информатики 6-9 лет. Компания «Кирилл и Мефодий», 2003 г.;
- Мир информатики 8-11 лет. Компания «Кирилл и Мефодий», 2003 г.;
- Прикладная программа Paint (графический редактор);
- Текстовой редактор Блокнот,Microsoft Word;
- Табличный процессор Microsoft Excel;
- Программное обеспечение Перволого, Легомиры, перворобот Wedo.

В качестве *методических материалов* используется:

- методическая библиотека объединения, содержащая как справочный материал, так и учебную литературу;
- периодическую литературу, получаемую ДДТ.

## **Учебно-тематический план**

## **(первый год обучения)**

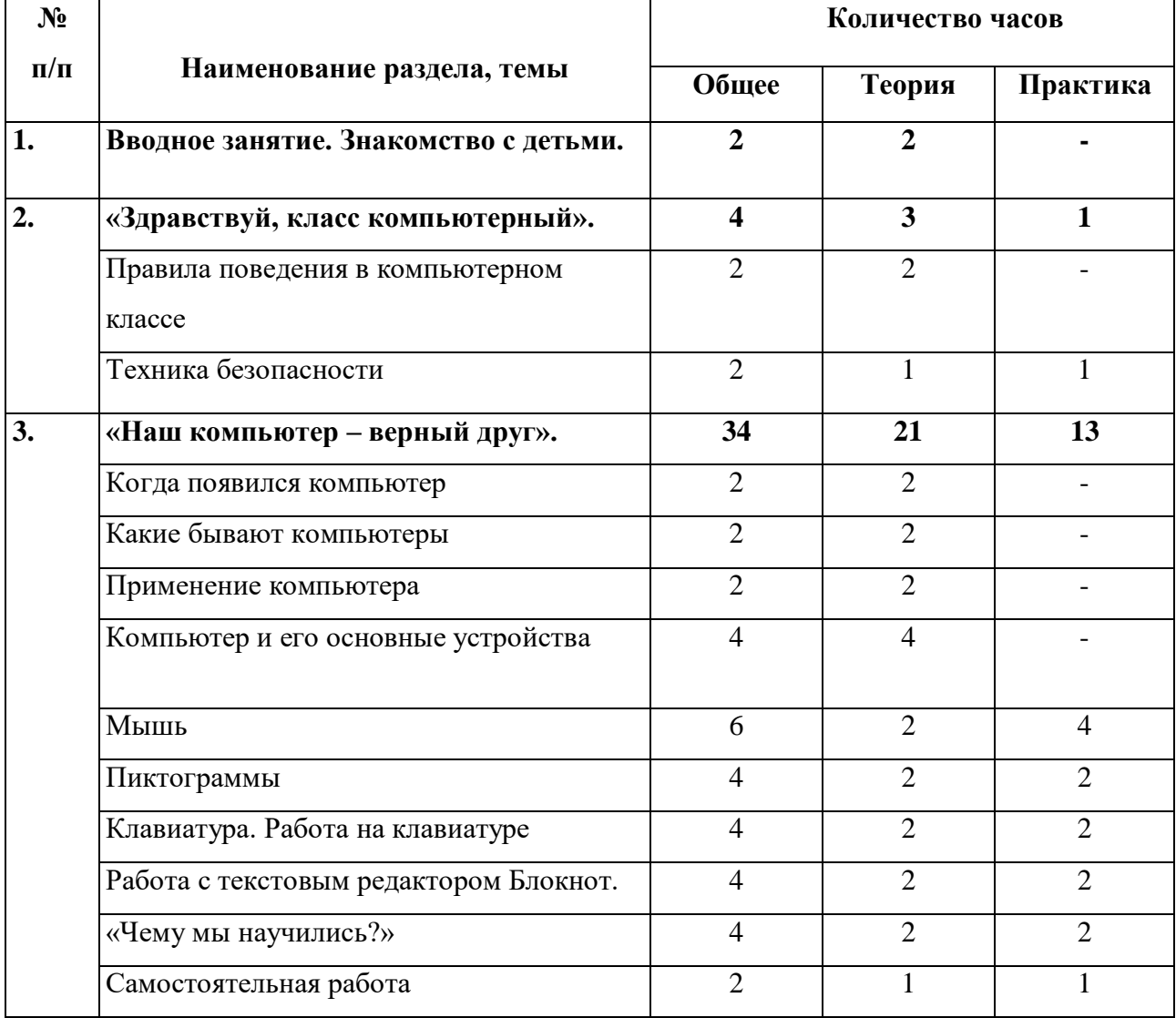

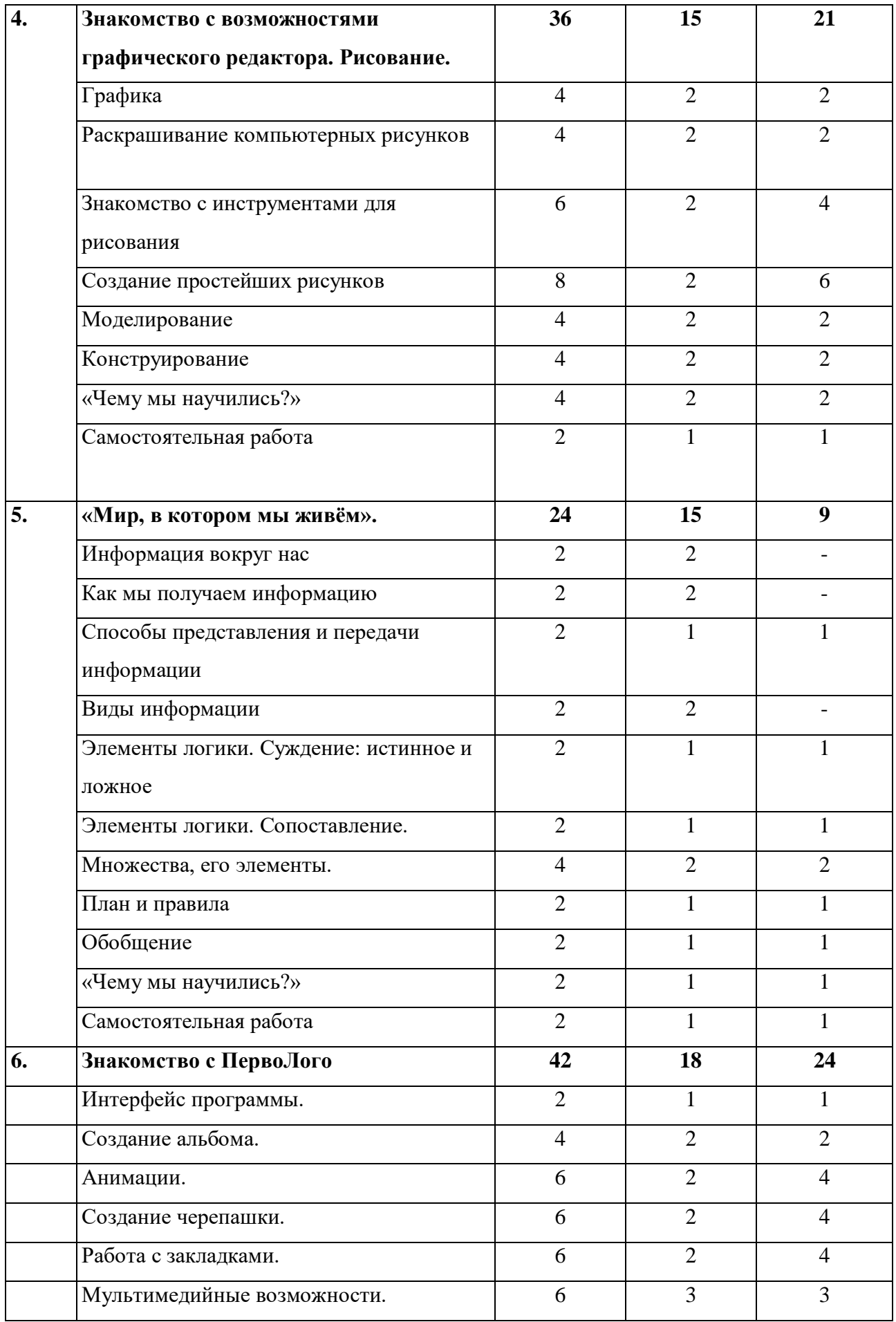

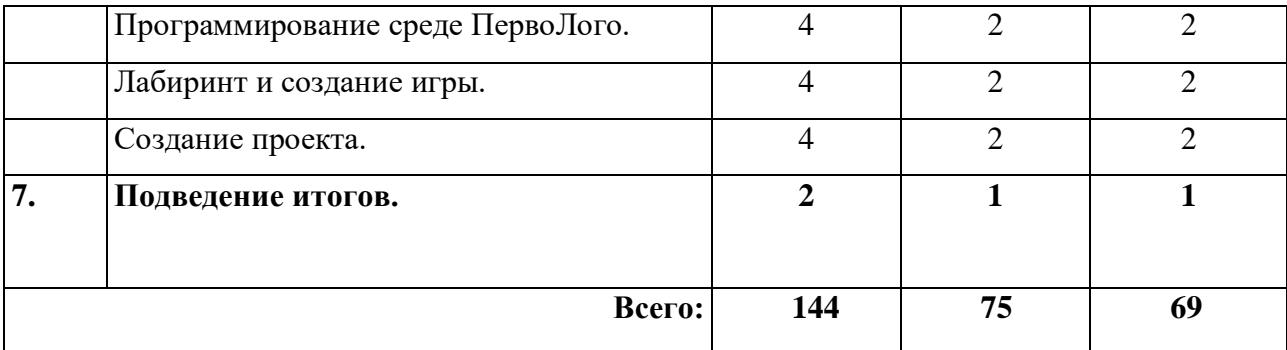

#### **Содержание программы 1-го года обучения**

## **Раздел 1***. Вводное занятие. Знакомство с детьми.*

*Цель:* данный раздел предполагает знакомство с воспитанниками.

#### **Раздел 2***. «Здравствуй, класс компьютерный»*.

*Цель:* знакомство с детьми. Объяснение правил поведения в компьютерном классе. Техника безопасности.

*Теория:* должны знать правила поведения в компьютерном классе, технику безопасности.

*Практика*: должны уметь вести себя в компьютерном классе, применять правила по технике безопасности*.*

## **Раздел 3.** *«Наш компьютер – верный друг».*

*Цель:* познакомить детей с историей появления компьютера, с видами компьютеров, а также с основными устройствами компьютера. Научить детей работать с компьютерными развивающими играми.

*Теория:* должны знать основные определения (клавиатура, мышь, пиктограммы), виды компьютеров, основные клавиши, основные действия при работе мышкой.

*Практика:* должны уметь включать и выключать компьютер, работать с мышкой и клавиатурой.

#### **Раздел 4.** *Знакомство с возможностями графического редактора. Рисование.*

*Цель:* познакомить детей с графическим редактором Paint. Научить детей создавать простейшие компьютерные рисунки.

*Теория:* должны знать основные элементы интерфейса графического редактора, команду (отменить) для редактирования рисунка, команду (очистить) чтобы очистить рабочее поле, понятие моделирование, конструирование.

*Практика:* должны уметь пользоваться инструментами, создавать компьютерные рисунки, открывать графический редактор Paint.

**Раздел 5.** *«Мир, в котором мы живём».*

*Цель:* познакомить детей с понятием информация, с видами информации, со способами представления информации. Элементами логики: суждение истинное и ложное. С понятием множество.

*Теория:* должны знать понятие информация, как человек получает информацию, виды информации, понятие множество.

*Практика:* должны уметь отличать истинное суждение от ложного, сравнивать множества.

## **Раздел 6.** *Знакомство с ПервоЛого*

*Цель:* познакомить детей с программой ПервоЛого.

*Теория:* должны знать основные элементы интерфейса программы, их функции.

*Практика:* должны уметь работать в программе ПервоЛого, создавать альбомы, анимации, уметь изменять вид черепашки, работать с закладками, должны уметь использовать в работе мультимедийные возможности, а также программировать.

## **Раздел 7.** *Подведение итогов.*

*Цель:* данный раздел предполагает проведение тестирование воспитанником для проверки знаний, умений и навыков, приобретённых в течение учебного года.

*Теория:* должны знать основные понятия.

*Практика:* должны уметь применять полученные знания на практике.

## **Учебно-тематический план**

## **(второй год обучения)**

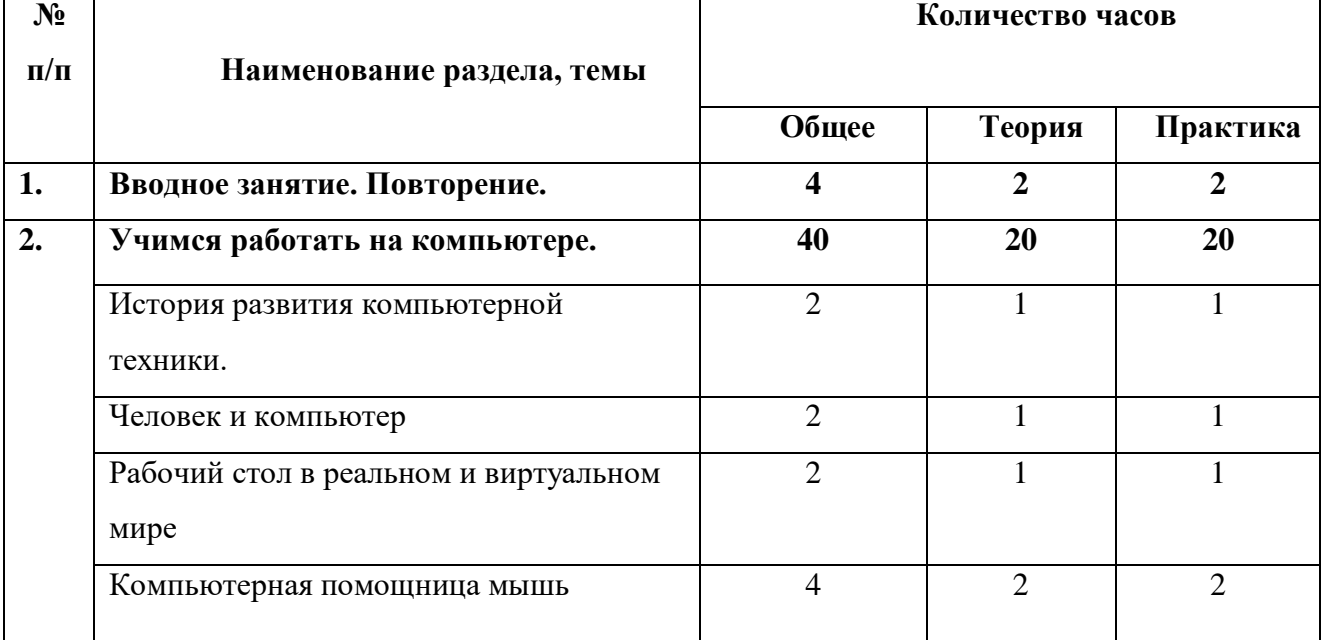

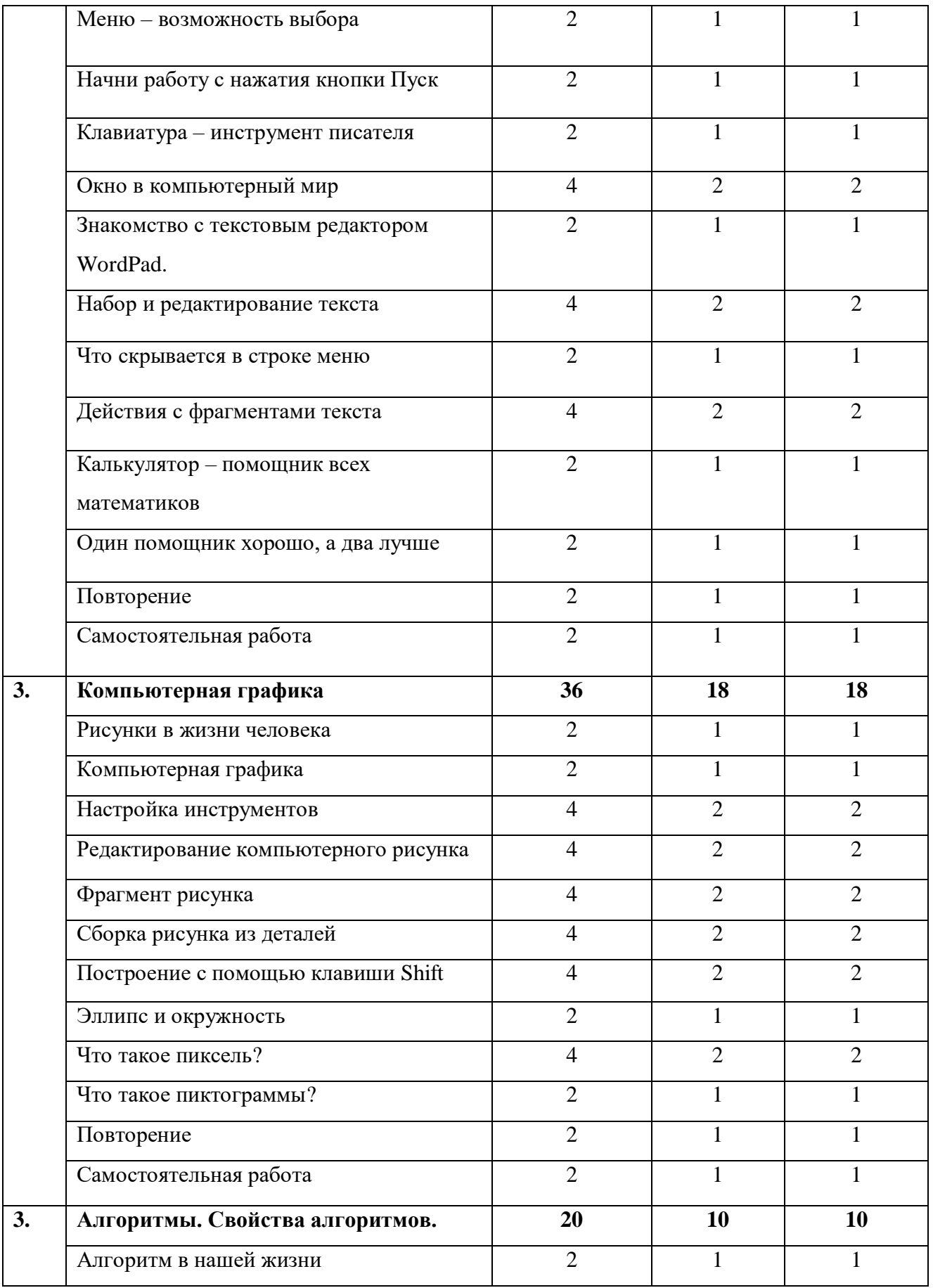

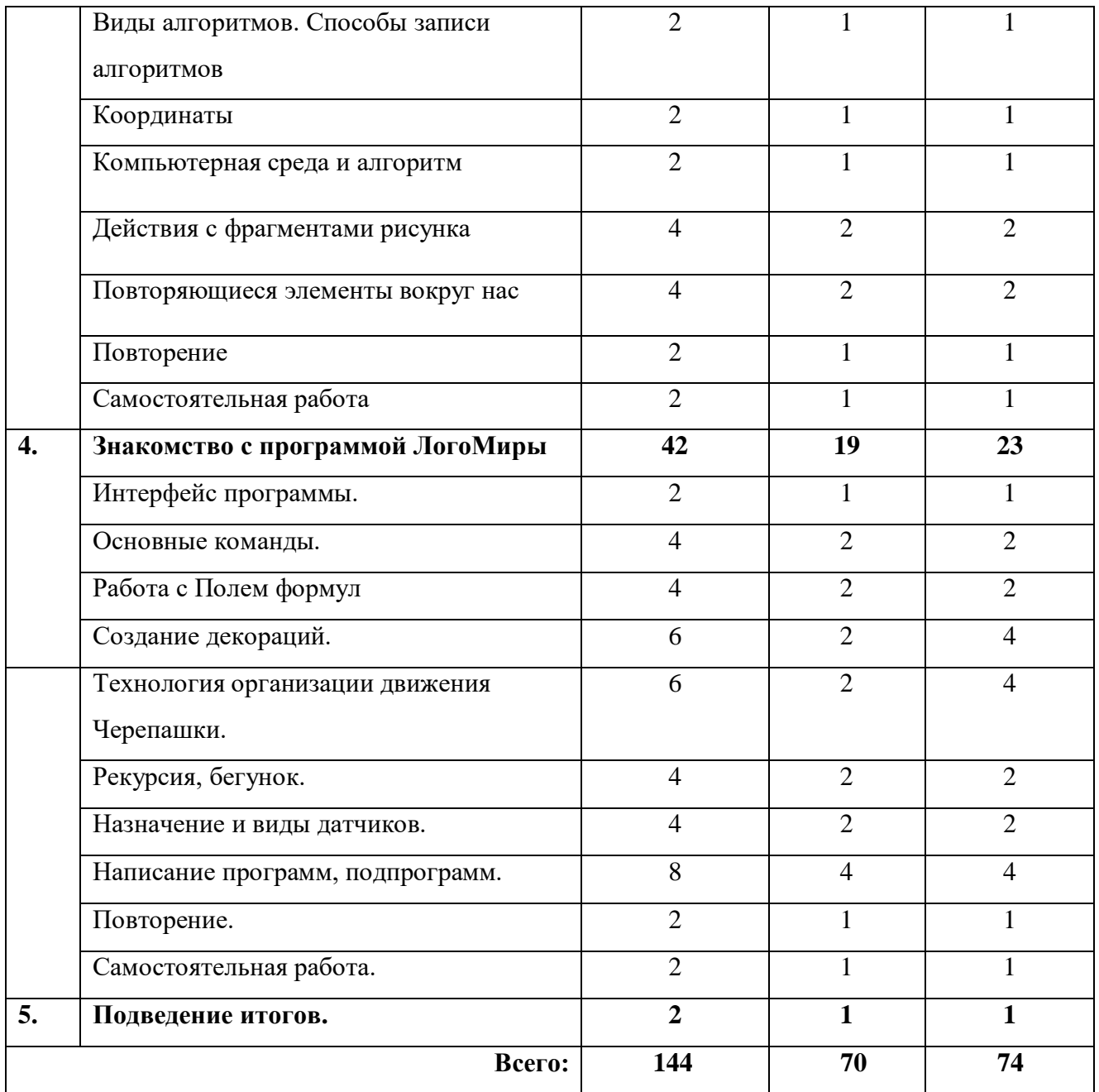

## *Содержание программы 2-го года обучения*

## **Раздел 1.** *Вводное занятие. Повторение.*

*Цель:* повторить основные понятия, изученные в предыдущем году обучения

*Теория:* должны знать правила поведения в компьютерном классе, технику безопасности, владеть основными понятиями.

*Практика:* должны уметь вести себя в компьютерном классе, применять правила по технике безопасности*,* выполнять задания, используя знания, полученные в прошлом году обучения.

## **Раздел2.** *Учимся работать на компьютере.*

*Цель:* данный раздел предполагает ознакомление детей с историей развития компьютерной техники знакомство с компьютером и его основным устройствами. Воспитанники учатся пользоваться панелью задач. Они знакомятся с текстовым редактором Блокнот, учатся набирать, редактировать, а также работать с фрагментом текста.

*Теория:* должны знать понятие клавиатура основные клавиши, основные элементы компьютерного окна, понятие фрагмент, основные приёмы работы с мышью, основные объекты рабочего стола.

*Практика:* должны уметь работать мышью, работать на клавиатуре, пользоваться строкой, набирать и редактировать текст, работать с фрагментом текста, работать с калькулятором, работать с панелью задач*.*

## **Раздел 3.** *Компьютерная графика.*

*Цель:* данный раздел предполагает, что у детей есть начальные навыки работы с графическим редактором Paint. Воспитанники вспоминают, как создавать простейшие графические рисунки, но с учётом редактирования (изменения, добавления) рисунков.

*Теория:* должны знать основные элементы графического редактора Paint, понятие пиксель, команды (отменить, очистить, масштаб и др.) расположенные в строке меню, историю развития компьютерной техники.

*Практика:* должны уметь работать с элементами интерфейса графического редактора, пользоваться и настраивать инструменты, создавать компьютерные рисунки, редактировать компьютерные рисунки, собирать рисунок из деталей, сохранять и открывать сохранённые рисунки, рисовать с помощью клавиши Shift*.*

#### **Раздел 4.** *Алгоритмы. Свойства алгоритмов.*

*Цель:* данный раздел предполагает ознакомление детей с понятием алгоритм. Знакомит воспитанников с видами алгоритмов и способами их записи. Учит выполнять действия с фрагментами рисунка.

*Теория*: должны знать понятие алгоритм, виды алгоритмов.

*Практика:* должны уметь записывать алгоритмы, выполнять действия с фрагментами рисунка*.*

## **Раздел 5.** *Знакомство с программой ЛогоМиры*

*Цель:* данный раздел предполагает ознакомление детей с программой ЛогоМиры.

*Теория*: должны знать основные объекты интерфейса программы, технологию организации Черепашки, что такое программа, подпрограмма,

*Практика:* должны уметь управлять движением Черепашки, разрабатывать программы.

#### **Раздел 6.** *Подведение итогов.*

*Цель:* Систематизировать изученный материала за год.

*Теория*: должны знать основные понятия.

*Практика:* должны уметь применять полученные знания на практике.

## **Учебно-тематический план**

## **(третий год обучения)**

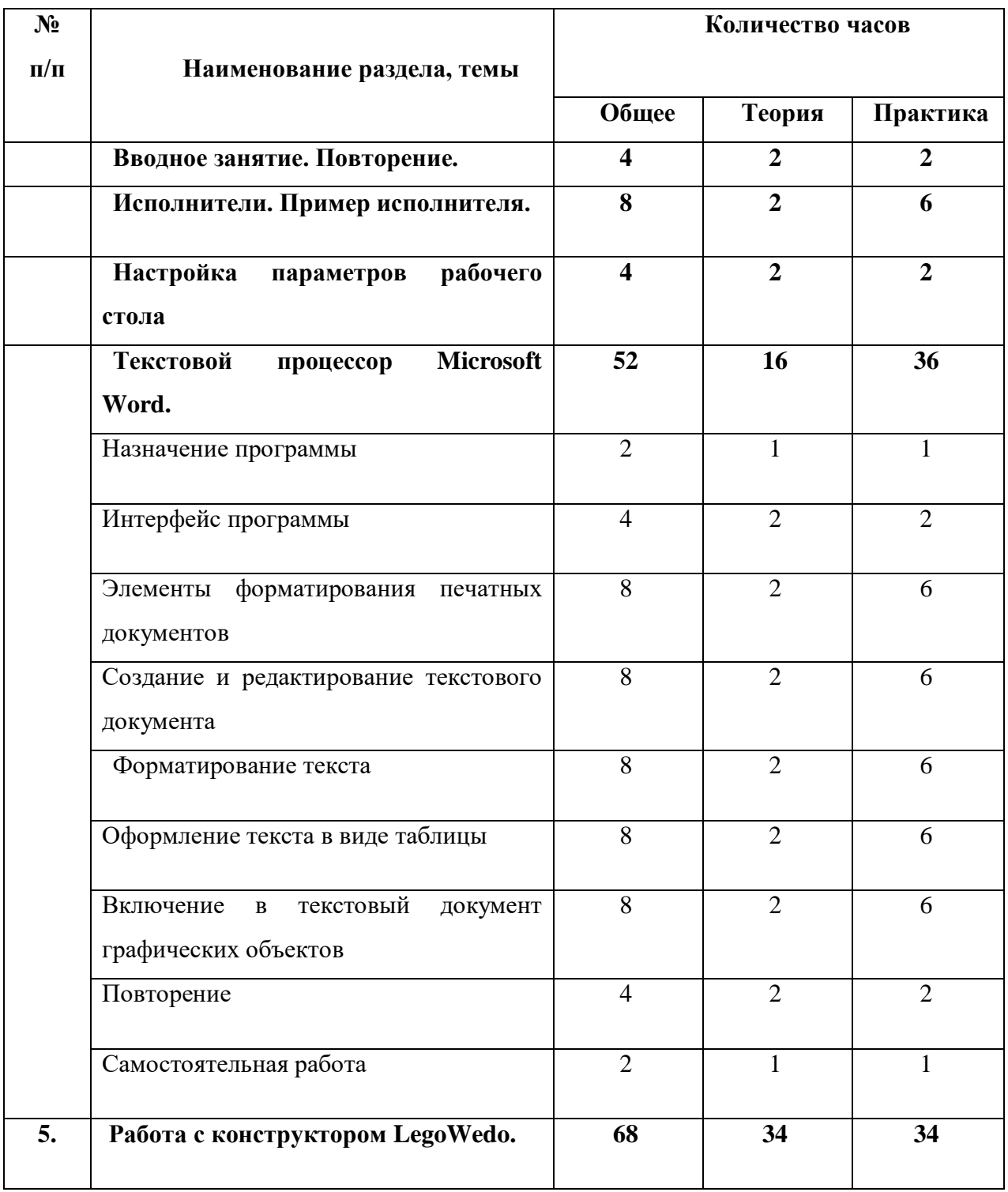

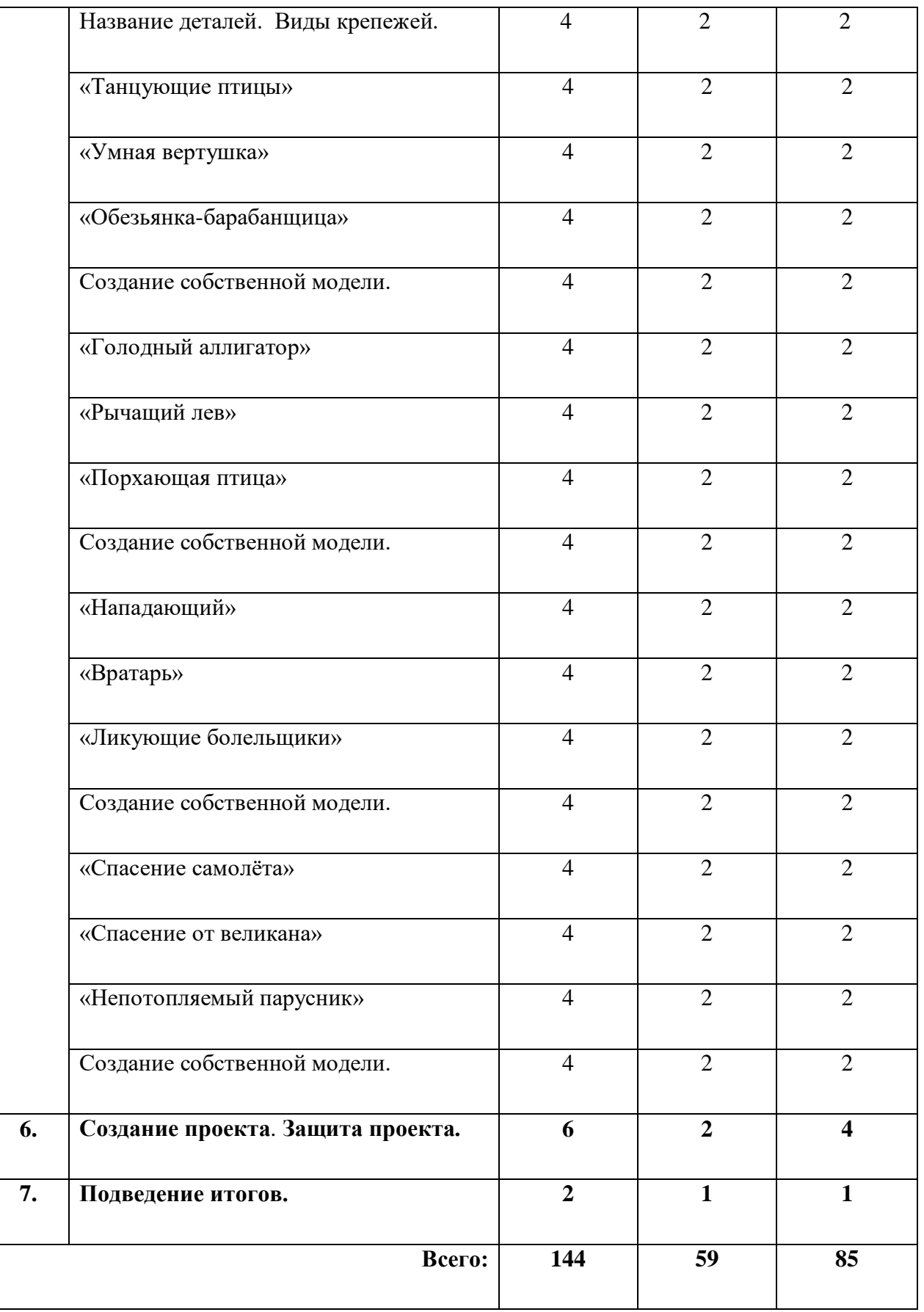

### *Содержание программы 3-го года обучения*

### **Раздел 1.** *Вводное занятие. Повторение.*

*Цель:* повторить ранее изученный материал.

*Теория:* должны знать правила поведения в компьютерном классе, технику безопасности, основную терминологию.

*Практика:* должны уметь вести себя в компьютерном классе, применять правила по технике безопасности, выполнять задания, используя знания, приобретённые в предыдущем году обучения.

## **Раздел 2.** *Исполнители. Пример исполнителя.*

*Цель:* познакомить воспитанников с понятием исполнитель.

*Теория:* должны знать понятие исполнитель, примеры исполнителя.

*Практика:* должны уметь выполнять действия исполнителем.

#### **Раздел 3.** *Настройка параметров рабочего стола.*

*Цель:* научить воспитанников настраивать рабочий стол.

*Теория:* должны знать, как настраивать монитор, как аккуратно расставит значки, как заменить картинку на рабочем столе, как выбрать заставку.

*Практика:* должны уметь сменить картинку рабочего стола, выбрать заставку экрана, аккуратно расставит значки.

### **Раздел 4 .** *Текстовой процессор Microsoft Word.*

*Цель:* познакомить детей с текстовым процессором Microsoft Word, с его интерфейсом, научить создавать, редактировать и форматировать текстовые документы. Так же научать оформлять текст в виде таблицы, вставлять в текстовой документ графические объекты.

*Теория:* должны знать назначение программы, элементы форматирования печатных документов.

*Практика:* должны уметь создавать, редактировать и форматировать текстовой документ, оформлять текст в виде таблицы, включать в текстовой документ графические объекты.

#### **Раздел 5.** *Работа с конструктором LegoWedo***.**

*Цель:* научить детей создавать модели.

*Теория:* должны знать названия деталей, виды крепежей, уметь писать программы.

*Практика:* должны уметь собирать модели по инструкциям.

#### **Раздел 6 .** *Создание проекта. Защита проекта.*

*Цель:* развитие творческих способностей воспитанников.

*Теория:* должны написать проект для своей модели.

*Практика:* должны изготовить собственную модель

**Раздел 7 .** *Подведение итогов.*

*Цель:* проверить знания, умения и навыки воспитанников.

*Теория:* проведение тестирования на знание основных понятий изученных за учебный год. *Практика:* должны уметь выполнять задания, используя накопленные знания.

## **Учебно-тематический план**

## **(четвертый год обучения)**

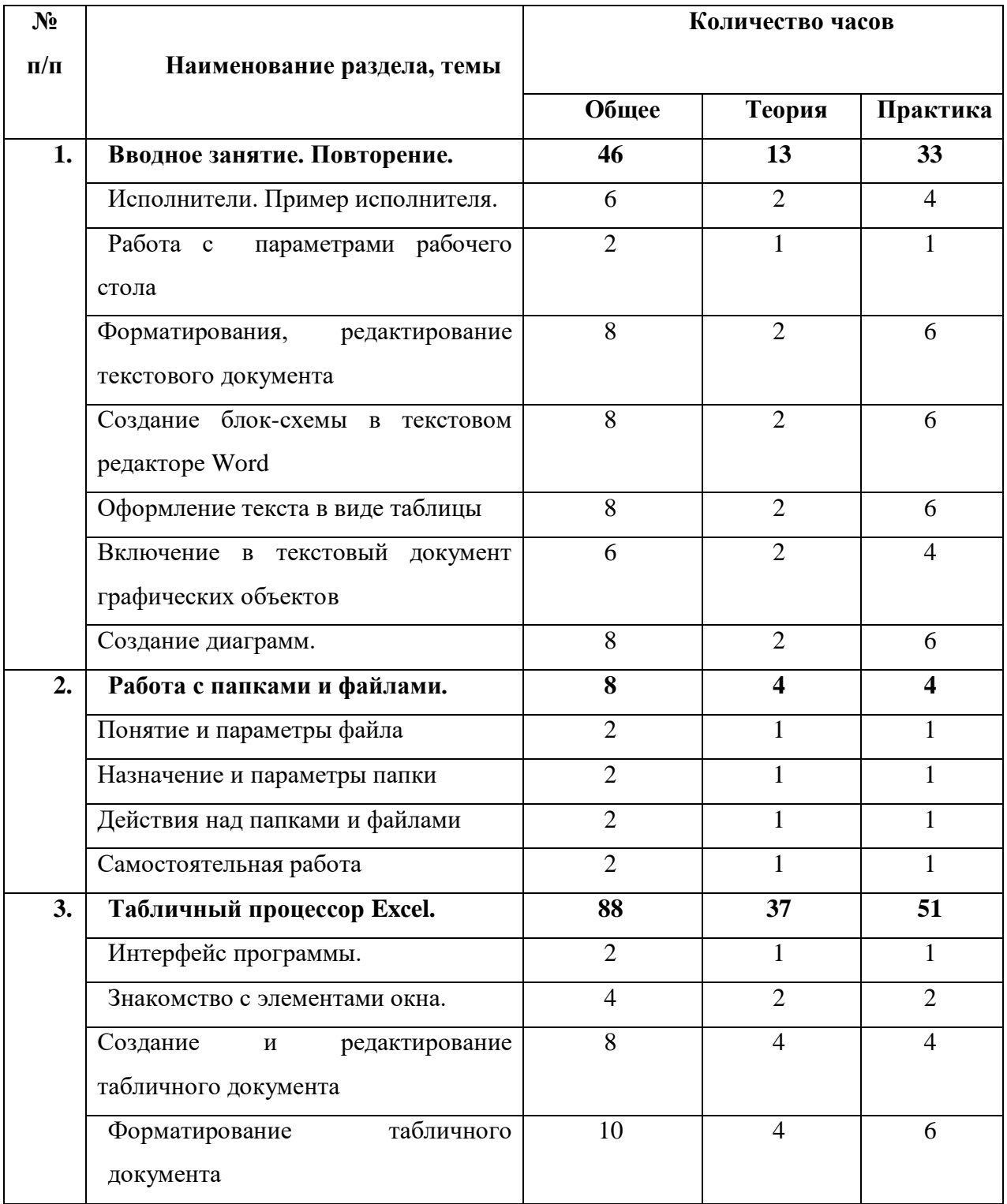

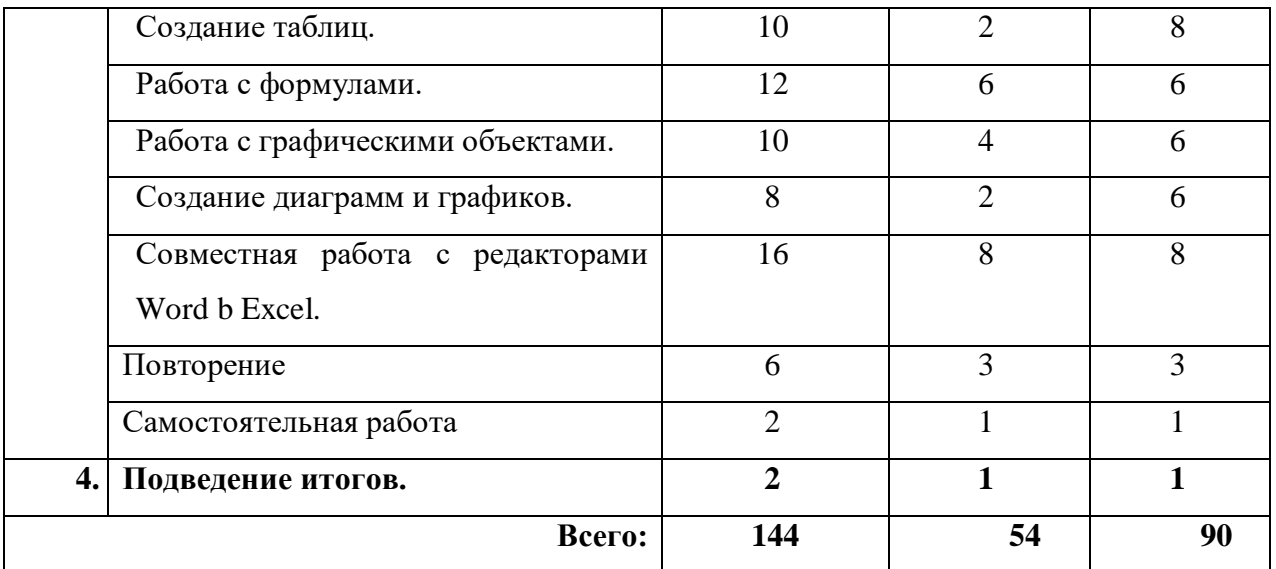

#### **Содержание программы 4-го года обучения**

## **Раздел 1.** *Вводное занятие. Повторение*

*Цель:* повторение ранее изученного материала.

*Теория:* должны знать основную терминологию, изученную в предыдущих годах.

*Практика:* должны уметь применять на практике полученные ранее знания, умения и навыки.

### **Раздел 2.** *Работа с папками и файлами.*

*Цель:* познакомить учащихся с понятием папка, файл, с параметрами файла, папки, так же познакомить воспитанников с назначением папки.

*Теория:* должны знать понятие папка, понятие файла, назначение папки.

*Практика:* должны уметь выполнять действия над папками, файлами, настраивать параметры папки.

## **Раздел 3.** *Табличный процессор Microsoft Excel.*

*Цель:* познакомить учащихся с возможностями табличного процессора*.*

*Теория:* должны знать общую характеристику табличного процессора.

*Практика:* должны уметь создавать и редактировать табличный документ, форматировать табличный документ, уметь работать с формулами, диаграммами.

## **Раздел 4** *Подведение итогов.*

*Цель:* проверить знания, умения и навыки учащихся.

*Теория:* должны знать основную терминологию, использовавшую в учебном году.

*Практика:* создание творческих работ.

Пропедевтический этап включает три года обучения и рассчитан на детей 8-11 лет. После освоения данного курса дети переходят на другую 3 ступень обучения и осваивают образовательную профессионально-ориентированную программу «Икс-файл».

В процессе обучения по курсу программы «Мир информатики» идет постепенное изучение (ежегодное усложнение) и овладение умениями и навыками работы на компьютере, освоение графического редактора Paint, текстового редактора Блокнот, MS Word, табличного процессора MS Excel. Работая с воспитанниками младшего школьного возраста также используются различные развивающие игровые программы, способствующие развитию памяти, сообразительности, воображения, а также творческих способностей воспитанников, например:

- «Учимся мыслить логически»:
- «Мир информатики. Увлекательная программа-тренажёр для детей»;
- Страна «Фантазия»;
- «Развивайка для первоклашек»:
- «Антошка. Чудеса науки» и др.

Уж чего у компьютерных игр не отнять, так это способности развивать навыки обращения с самим компьютером. А полезность такого умения сегодня, наверное, никто не будет оспаривать. В игровой форме даются основные понятия, которые необходимы при работе с компьютером.

 Посещая компьютерный кружок «Икс-файл» воспитанники реализуют свои творческие способности, в этом им помогает графический редактор Paint, ребята с удовольствием создают компьютерные шедевры. В кружке организуются выставки детских компьютерных работ, которые дети создают как к календарным праздничным дням, так и на свободные темы.

**Способы проверки ожидаемых результатов:** устные опросы, письменные опросы, беседа, наблюдения, самостоятельные работы, участие в конкурсах различного уровня.

**Формы подведения итогов:** авторские самостоятельные работы, участие в конкурсах различного уровня.

## **Материально-технические условия реализации дополнительной образовательной программы для детей**

ОО обладает материально-технической базой, соответствующей действующим противопожарным правилам и нормам и обеспечивающей проведение всех видов занятий слушателей. Для реализации программы предусмотрены следующие кабинеты:

**Кабинет 302. Кабинет социально-гуманитарных дисциплин:** рабочее место преподавателя (стол, стул, компьютер с лицензионным программным обеспечением и возможностью подключения к информационно-телекоммуникационной сети «Интернет»); 28 посадочных мест для обучающихся (14 столов, 28 стульев), 1 доска, 1 телевизор, 1 проектор, наглядные пособия, комплект учебно-методической документации по дисциплине.

**Кабинет 309. Кабинет информационных технологий в профессиональной деятельности:** 1 доска ученическая, 1 рабочее место преподавателя, 12 компьютерных столов, 12 стульев, 12 компьютеров, с лицензионным программным обеспечением и возможностью подключения к информационно-телекоммуникационной сети

«Интернет» рабочее место преподавателя (стол, стул, компьютер) 1 доска, 1 телевизор, наглядные пособия, комплект учебно-методической документации по дисциплине

Программное обеспечение: Windows 10, OpenOffice, 7zip, Windows Defender (антивирусное ПО), Adobe Acrobat Reader

## **Литература, используемая педагогом для разработки программы и организации образовательного процесса**

1. Златопольский, Д. М. Занимательная информатика / Д. М. Златопольский. – 4-е изд. – Москва : Лаборатория знаний, 2017. – 425 c. – ISBN 978-5-00101-540-6. – Текст: электронный // Электронный ресурс цифровой образовательной среды СПО PROFобразование : [сайт]. – URL:<https://profspo.ru/books/89206>

2.Информатика: учебное пособие для СПО / составители С. А. Рыбалка, Г. А. Шкатова. – Саратов: Профобразование, 2021. – 171 c. – ISBN 978-5-4488-0925-5. – Текст: электронный // Электронный ресурс цифровой образовательной среды СПО PROFобразование: [сайт]. – URL:<https://profspo.ru/books/99928>

3.Кургасов, В. В. Информатика (углубленный уровень): учебное пособие для СПО/ В. В. Кургасов, А. М. Рожков, С. М. Кукина. – Липецк: Липецкий государственный технический университет, ЭБС АСВ, 2021. – 112 c. – ISBN 978-5-00175-103-8. – Текст: электронный // Цифровой образовательный ресурс IPR SMART: [сайт]. – URL: <https://profspo.ru/books/120899>

4.Катунин, Г. П. Компьютерные технологии в портретной фотографии: учебное пособие для СПО / Г. П. Катунин. – Саратов, Москва: Профобразование, Ай Пи Ар Медиа, 2021. – 486 c. – ISBN 978-5-4488-1082-4, 978-5-4497-0966-0. – Текст: электронный // Электронный ресурс цифровой образовательной среды СПО PROFобразование: [сайт]. – URL:<https://profspo.ru/books/103442>

5.Катунин, Г. П. Компьютерные технологии в фотографии. Борьба с шумом фотографий : учебное пособие для СПО / Г. П. Катунин. – Саратов, Москва: Профобразование, Ай Пи Ар Медиа, 2022. – 385 c. – ISBN 978-5-4488-1359-7, 978-5-4497- 1610-1. – Текст: электронный // Электронный ресурс цифровой образовательной среды СПО PROFобразование: [сайт]. — URL:<https://profspo.ru/books/119287>

6.Лепская, Н. А. Художник и компьютер: учебное пособие / Н. А. Лепская. – 2-е изд. – Москва : Когито-Центр, 2019. – 172 c. – ISBN 978-5-89353-395-8. – Текст : электронный // Электронный ресурс цифровой образовательной среды СПО PROFобразование : [сайт]. – URL:<https://profspo.ru/books/88344>